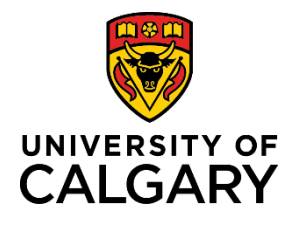

**Editable Fields During the Approval Process**

## **Quick Reference Guide**

## **Editable Fields During the Approval Process**

Purpose: Once submitted for approval, the ability for a PI (or Co-I or Team Member) to edit a preaward application is limited to only uploading new documents. If changes are required, an approver can change the status of the record to allow edits to certain fields by the PI (or Co-I or Team Member).

Audience: Researcher, Team Member, Approver, RSO

The fields that are able to be edited depend on the status of the record. Depending on what type of change or edit is required, the approver should set the status accordingly.

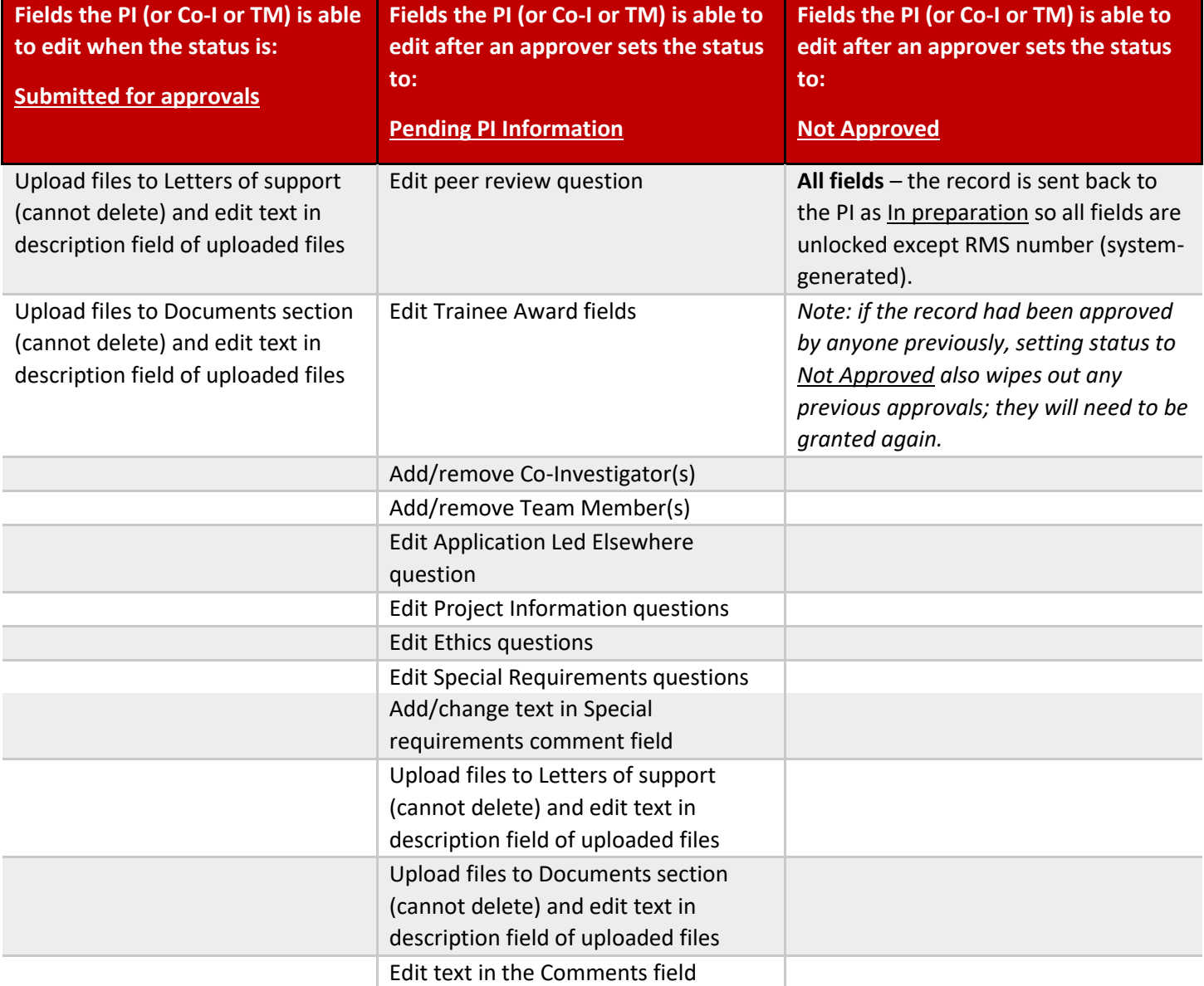